### **Disable Nvidia Telemetry Crack Keygen Free Download PC/Windows (April-2022)**

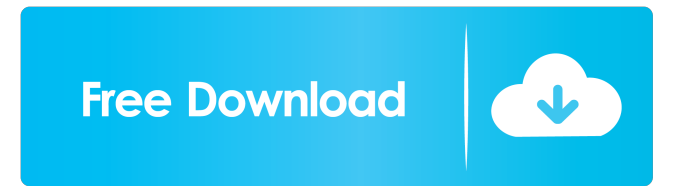

#### **Disable Nvidia Telemetry Crack+ X64**

Stops Nvidia programs from accessing any websites by default. Allows you to easily switch between Windows, Linux, Mac OS X, and other Operating Systems. Can find a hidden hardware profile to locate your Intel, AMD, Nvidia, or other hardware. All that and much more. All-in-one solution for all your PC needs With more than two decades of experience in the computer industry, Silicon Silo is one of the most trusted names in the field. Today, the company offers its users a wide range of tools meant to make their life easier in various ways, allowing them to quickly resolve their issues and keep their devices up and running in the best way possible. It is no surprise that today, Silicon Silo is one of the most popular brands among users, due to the number of tools that it offers and the customer service that it is able to offer. One of the most important reasons why Silicon Silo is a top-notch brand is the fact that it is also a 100% freeware. Its free nature makes it one of the most appreciated utilities out there, as the company makes sure its users can access the tools at no cost. It is for this reason that Silicon Silo is also an environment-friendly tool that does not require any kind of installation process. It is also a user-friendly software that makes it easy for anyone to use, regardless of their skill level. Another aspect that makes Silicon Silo popular is the fact that it is completely customizable. Its users can customize the tool to their liking, making sure it can quickly adapt to their needs. There is also a section where the company posts tips, tricks, and helpful articles that its users can take advantage of. Some of Silicon Silo's main features include: Arranging and organizing files, documents, and data in an easy and organized way. Providing a list of all the hardware that is connected to the user's PC. Managing your mobile devices. Scanning documents. Including scripts and programs for all types of users. Managing and maintaining all of your Windows 10 devices. Silicon Silo's features go way beyond just organizing and managing your files, documents, and data. It also provides some of the most useful tools and services that will have its users easily manage their mobile devices. There is also a way to control all of your Windows 10 devices from any PC or mobile device.

#### **Disable Nvidia Telemetry Crack + Download [Win/Mac]**

KEYMACRO is a small and simple Windows utility that allows you to automatically convert keyboard shortcuts into macros for easy repeating of any sequence of keystrokes. KEYMACRO is a keylogger. It tracks every keystrokes and saves them in the registry. When you use keylogger to make a text using the keyboard, then this software will make the macro and send that macro to the keylogger's plugin. The plugin checks the last keystrokes and sends that macro to the clipboard (depending on the copy status, and what you have in the clipboard). If you use this software, then it will make a keylogger that will track your actions. It will record every single keystroke you do. A great way to protect your privacy on the Internet is to use a VPN service. But, if you're like most people, you don't have time to research the best options. That's why we've put together this guide to finding the best VPN for you and your specific needs. To access Windows 10 Home with your Microsoft account, you must have an active and validated Microsoft account. If you do not have a Microsoft account, you will be unable to sign in. What is a Microsoft account? A Microsoft account is a type of email address you can use to access Windows 10. You will be prompted to

create a Microsoft account if you are trying to sign in for the first time to Windows 10 on a new device. You may already have a Microsoft account if you have used a Microsoft account on a different device. For more information, see Sign in to Windows. What is a Microsoft account? A Microsoft account is a type of email address you can use to access Windows 10. You will be prompted to create a Microsoft account if you are trying to sign in for the first time to Windows 10 on a new device. You may already have a Microsoft account if you have used a Microsoft account on a different device. For more information, see Sign in to Windows. What is a Microsoft account? A Microsoft account is a type of email address you can use to access Windows 10. You will be prompted to create a Microsoft account if you are trying to sign in for the first time to Windows 10 on a new device. You may already have a Microsoft account if you have used a Microsoft account on a different device. For more information, see Sign in to Windows. To access Windows 10 Home 77a5ca646e

# **Disable Nvidia Telemetry Incl Product Key**

### **What's New In Disable Nvidia Telemetry?**

Why we need Disable Nvidia Telemetry 2:48 Disable Nvidia Telemetry - How does it work? Disable Nvidia Telemetry - How does it work? Disable Nvidia Telemetry - How does it work? Get this top app: Please go to our website! To get fast support for your questions, go to Please go to our website! To get fast support for your questions, go to Have you heard about Nvidia's new and proprietary technology called Nvidia Telemetry? It lures you to purchase their latest and greatest video cards with a bundle of untenable telemetry sensors which need to be activated in order to activate the feature. It's the most unfair deal since the software they use to activate the feature is extraordinary predatory. We'd like to help you disable this feature with our easy to use app - Disable Nvidia Telemetry. Find out what the most recent version of the software is that you need to download to get the latest version of Nvidia drivers. If you go to you can see what the new telemetry system will do after you download the latest Nvidia driver. If you see it, disable the telemetry option of your Nvidia driver and re-boot your system. If you do not see the new feature in the Nvidia driver, then you do not need to download this app, you can safely ignore it. We are not affiliated with Nvidia in any way. We do not receive any financial gain or compensation from the Nvidia Corporation. This app is just provided as a helpful guide to Nvidia's new intrusive and unfair telemetry system. This app is for those who care about their privacy and don't want intrusive and unfair telemetry. It is useless for people who want to reduce performance. 8:19 How to disable Nvidia Telemetry Windows 10 How to disable Nvidia Telemetry Windows 10 How to disable Nvidia Telemetry Windows 10 How to disable Nvidia Telemetry in Windows 10, 8, 7 and Vista How to Disable Nvidia Telemetry - How to Disable Nvidia Telemetry in Windows 10, 8, 7 and Vista - How to disable Nvidia Telemetry on Windows 10. How to disable Nvidia Telemetry on Windows 8, 7, Vista. How to disable Nvidia Telemetry on Windows 10, 8, 7, Vista. How to disable telemetry on Windows 10, 8, 7, Vista is

## **System Requirements For Disable Nvidia Telemetry:**

Minimum: OS: Microsoft Windows XP SP3 (32 bit or 64 bit) with Microsoft.NET Framework 2.0 or later Processor: AMD Athlon XP x2 3200+, Intel Pentium 4 2.66GHz or higher Memory: 1 GB of RAM (3 GB recommended) Graphics: Microsoft DirectX 9-compatible video card with 128 MB of video memory DirectX: 9.0c Hard Drive: 2 GB of free disk space Recommended: OS: Microsoft Windows Vista SP1 (32

Related links:

<http://xn----8sbdbpdl8bjbfy0n.xn--p1ai/wp-content/uploads/2022/06/fauigne.pdf> <https://stylovoblecena.com/outer-space-screensaver-crack-serial-number-full-torrent-free-for-pc/> [https://csermooc78next.blog/wp-content/uploads/2022/06/crunchyroll\\_downloader.pdf](https://csermooc78next.blog/wp-content/uploads/2022/06/crunchyroll_downloader.pdf) <https://monarch.calacademy.org/checklists/checklist.php?clid=3736> <https://www.beaches-lakesides.com/realestate/treek-039s-password-manager-1-2-6170-5178-mac-win-april-2022/> <https://www.5etwal.com/checkbook-crack-free-download/> <https://stellarismods.com/wp-content/uploads/2022/06/AutoLogExp.pdf> <https://magic-lamps.com/wp-content/uploads/2022/06/elmeolym.pdf> <https://expertosbotox.com/wp-content/uploads/2022/06/baligia.pdf> [https://www.goldenglowyoga.ie/wp-content/uploads/2022/06/Vanadiel\\_Clock.pdf](https://www.goldenglowyoga.ie/wp-content/uploads/2022/06/Vanadiel_Clock.pdf)